# CharacterNavigator Crack Keygen [Mac/Win] (Updated 2022)

# **Download**

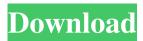

#### CharacterNavigator Crack + Activation [Mac/Win]

CharacterNavigator Crack For Windows is a free software application for Windows. The aim of the program is to help you to type any symbol, regardless of its font, size, style and color. The program is especially designed for symbol copying. It allows you to copy any character of any font, from any font (all the glyphs are available on your machine), into any desired location by simple mouse click or key pressing. CharacterNavigator Crack Mac Key Features: - support any character of any font - display all fonts of the system - display all characters of all fonts - display character code for each font - shows all glyphs of any font allows you to select any character of any font - copy any character of any font into clipboard - supports Unicode standard (allows you to copy any symbol from any font to any symbol of any font) - allows you to move any character of any font into another place - shows all fonts of the system - supports font editing via font combobox - allows you to change selected font properties: size, style, color - enables you to configure text in the control panel - allows you to make and share your configuration via the help page - allows you to change the application appearance via the settings page - allows you to save and load configurations - allows you to export and import the data of the application via a help page - allows you to change the application "file associations" - allows you to change the system command line parameters CharacterNavigator Crack Mac Description: CharacterNavigator Crack Free Download is a free software application for Windows. The aim of the program is to help you to type any symbol, regardless of its font, size, style and color. The program is especially designed for symbol copying. It allows you to copy any character of any font, from any font (all the glyphs are available on your machine), into any desired location by simple mouse click or key pressing. CharacterNavigator Key Features: - support any character of any font display all fonts of the system - display all characters of all fonts - display character code for each font - shows all glyphs of any font - allows you to select any character of any font - copy any character of any font into clipboard - supports Unicode standard (allows you to copy any symbol from any font to any symbol of any font) - allows you to move any character of any font into another place - shows all fonts of the system - supports

### CharacterNavigator Crack + Free Download

\* PageUp: Up - To go from the beginning to the previous line. \* PageDown: Down - To go from the previous line to the end. \* Home: Left - To go to the beginning of a line. \* End: Right - To go to the end of a line. \* \* + or /: Open the first or the last

character on the line. \* \* # or ^: Open the first or the last symbol on the line. \* \* : Open the first or the last symbol on the line, on the right side of the cursor. \* \* \_ or Space: Open the first or the last symbol on the line, on the left side of the cursor. \*?:

Open the first symbol on the line, if it is available. \* {Left or Down}[1,3] or [1,5]: Open the first symbol of the matching pair. \* {Down or Right}[1,3] or [1,5]: Open the third symbol of the matching pair. \* {Up or Left}[1,3] or [1,5]: Open the fourth symbol of the matching pair. \* {Up or Right}[1,3] or [1,5]: Open the second symbol of the last symbol pair. \* {Up or Right}[1,3] or [1,5]: Open the first symbol of the first symbol of the first symbol of the first symbol of the first symbol of the first symbol pair. \* {Up or Left}[1,3] or [1,5]: Open the fourth symbol of the first symbol of the first symbol pair. \* {Up or Left}[1,3] or [1,5]: Open the first symbol of the first symbol of the first symbol of the first symbol of the first symbol of the first symbol of the first symbol of the first symbol of the first symbol of the matching pair. \* } 77a5ca646e

## CharacterNavigator For PC

Download the free version of the CharacterNavigator application from There are many video tutorials available online that can teach you how to use NetBeans for Windows. However, they're often written in a low-level way and assume that you're a newcomer to NetBeans. NetBeans Power Users offers a different perspective and aims to help you become a NetBeans expert in no time. In other words, it's written for more experienced users of NetBeans who want to learn new tricks and explore the Java platform in ways they weren't able to do before. Table of contents: Chapter 1. Getting started 1.1. What is NetBeans Power Users? 1.2. Download and install the book 1.3. What does the book cover? Chapter 2. The NetBeans Platform 2.1. What is the NetBeans Platform? 2.2. Why use the NetBeans Platform? 2.3. Build your first NetBeans application Chapter 3. Installing components 3.1. Installing the NetBeans IDE 3.2. Using the New IDE Wizard 3.3. Installing selected components 3.4. Using J2EE support 3.5. Installing additional components Chapter 4. Accessing and building NetBeans IDE in various ways 4.1. Installing the IDE using standalone installer 4.2. Installing the IDE from within a ZIP archive 4.3. Installing the IDE from within a JAR file 4.4. Installing the IDE from within the JDK 4.5. Installing the IDE from within the JRE 4.6. Using the NetBeans IDE Add-ons Chapter 5. Using the shell 5.1. Starting the shell 5.2. Using the shell in command line 5.3. Using the shell in a Web browser Chapter 6. Working with files 6.1. Using NetBeans IDE as an editor 6.2. Using NetBeans IDE for Java source code editors 6.3. Creating and opening projects 6.4. Importing and exporting projects 6.5. Organizing projects 6.6. Working

#### What's New In?

Welcome to the CharacterNavigator application. I designed this tool with the same purposes as its competitor programs: to copy any character of any font into the clipboard by a simple mouse click or key pressing. Character Navigator is designed to be a freeware, so it doesn't contains any spam advertising. There is a built-in "Settings" page, which allows you to change all colors and sizes, which are saved for the next time usage. In case you don't like the default settings, please, feel free to change them via this page. There is an opportunity to change all colors and sizes, which are saved for the next time usage. To copy any symbol into the clipboard, you may just leftclick on it or press "enter" key, when the symbol is selected. Keyboard navigation. Use the keyboard arrows to travel between the font symbols. To change the focus from character grid to font combobox and backward use Tab key. To preview the selected symbol use "+" and "-" keys on the numeric pad of your keyboard. Press "enter" key, when you want to copy the selected character into the clipboard. If you don't like to change all the settings for each new application, please, just copy the following text into the "Settings" page of this application: If you find any bugs or errors, please, report them via this page. Please, find the "Help" page here, if you are searching for help on how to use this application. Please, feel free to change the text and colors on this page. Reviews of Character Navigator Rated 3 out of 5 stars Posted on 1-26-2017 Very nice. I use a keyboard to navigate. Not very user friendly for some people. I like the ability to change the order of the characters and include special characters if that is what you need to do. Posted on 9-16-2017 What's New in Version 1.0.2 - Fixed issue with W8.1.0 and the beta version. - Fixed an issue with the hotkey functionality. - Made some code improvements to make the program more stable.1. Field of the Invention The present invention relates to the elimination of the transfer of water vapor between the fuel cell and the anode in an electrochemical fuel cell. 2. Description of the Prior Art Fuel cells are well known electrochemical energy conversion devices that convert energy from a hydrogen-containing gas and an oxidant gas to electricity. The oxidant gas is typically oxygen, while the hydrogen-containing gas is typically methanol, which is often used in a vehicle application. These type fuel cells, known as polymer electrolyte membrane (PEM) fuel cells, operate by passing hydrogen-containing gases through the catalyst and electrochemical membranes of the fuel cell.

# **System Requirements:**

Operating System: Mac OS 10.5 and up (1GB memory recommended) WiiWare games require Wii system software 5.0 or later (all games not made specifically for the DS require Wii system software 4.1 or later) Nintendo DS games require Nintendo DS system software 4.1 or later Video Card: Mac (1GB RAM recommended) Wii (1GB RAM recommended) Nintendo DS (512MB RAM recommended) Handheld: Wi-Fi Connection (Wii)

#### Related links:

https://beta.pinoysg.net/upload/files/2022/06/XP12k9etgMmK1tS4sJEt 06 9000c11f8fdee237b2d83f7bebd4fdc2 file.pdf https://www.almawomenboutique.com/flash-gallery-builder-activator-latest-2022/

http://www.roberta-lee-mcleod.com/2022/06/06/advanced-batch-image-to-pdf-converter-crack/

 $\frac{https://battlefinity.com/upload/files/2022/06/DqIbyJPYAlj2i6R81uY3\_06\_dfad3679d9ead60623660a70a1d38dba\_file.pdf\_https://gardenlocked.com/upload/files/2022/06/yXwpuDgxNSe3Qi15vIbg\_06\_dfad3679d9ead60623660a70a1d38dba\_file.pdf\_https://gardenlocked.com/upload/files/2022/06/yXwpuDgxNSe3Qi15vIbg\_06\_dfad3679d9ead60623660a70a1d38dba\_file.pdf\_https://gardenlocked.com/upload/files/2022/06/yXwpuDgxNSe3Qi15vIbg\_06\_dfad3679d9ead60623660a70a1d38dba\_file.pdf\_https://gardenlocked.com/upload/files/2022/06/yXwpuDgxNSe3Qi15vIbg\_06\_dfad3679d9ead60623660a70a1d38dba\_file.pdf\_https://gardenlocked.com/upload/files/2022/06/yXwpuDgxNSe3Qi15vIbg\_06\_dfad3679d9ead60623660a70a1d38dba\_file.pdf\_https://gardenlocked.com/upload/files/2022/06/yXwpuDgxNSe3Qi15vIbg\_06\_dfad3679d9ead60623660a70a1d38dba\_file.pdf\_https://gardenlocked.com/upload/files/2022/06/yXwpuDgxNSe3Qi15vIbg\_06\_dfad3679d9ead60623660a70a1d38dba\_file.pdf\_https://gardenlocked.com/upload/files/2022/06/yXwpuDgxNSe3Qi15vIbg\_06\_dfad3679d9ead60623660a70a1d38dba\_file.pdf\_https://gardenlocked.com/upload/files/2022/06/yXwpuDgxNSe3Qi15vIbg\_06\_dfad3679d9ead60623660a70a1d38dba\_file.pdf\_https://gardenlocked.com/upload/files/2022/06/yXwpuDgxNSe3Qi15vIbg\_06\_dfad3679d9ead60623660a70a1d38dba\_file.pdf\_https://gardenlocked.com/upload/files/2022/06/yXwpuDgxNSe3Qi15vIbg\_06\_dfad3679d9ead60623660a70a1d38dba\_file.pdf\_https://gardenlocked.com/upload/files/2022/06/yXwpuDgxNSe3Qi15vIbg\_06\_dfad3679d9ead60623660a70a1d38dba\_file.pdf\_https://gardenlocked.com/upload/files/2022/06/yXwpuDgxNSe3Qi15vIbg\_06\_dfad3679d9ead60623660a70a1d38dba\_file.pdf\_https://gardenlocked.com/upload/files/2022/06/yXwpuDgxNSe3Qi15vIbg\_06\_dfad3679d9ead60623660a70a1d38dba\_file.pdf_https://gardenlocked.com/upload/files/2022/06/yAwpuDgxNSe3Qi15vIbg\_06\_dfad3679d9ead60623660a70a1d38dba\_file.pdf_https://gardenlocked.com/upload/files/2022/06/yAwpuDgxNSe3Qi15vIbg\_06\_dfad3679d9ead60623660a70a1d38dba\_file.pdf_https://gardenlocked.com/upload/files/2022/06/yAwpuDgxNSe3Qi15vIbg\_06\_dfad3679d9ead60623660a70a1d38dba_file.pdf_https://gardenlocked.com/u$ 

https://ruby-travels.com/wp-content/uploads/2022/06/Competition Test.pdf

https://arcane-shelf-51587.herokuapp.com/agreramy.pdf

https://timesnest.com/japplis-watch-pc-windows-2022-latest/

 $\frac{https://facepager.com/upload/files/2022/06/cHfDlqhmKlsuJ5rjX114\ 06\ dfad3679d9ead60623660a70a1d38dba\ file.pdf}{https://transparentwithtina.com/wp-content/uploads/2022/06/ferwyll.pdf}$